# CS 470 Spring 2021

Mike Lam, Professor

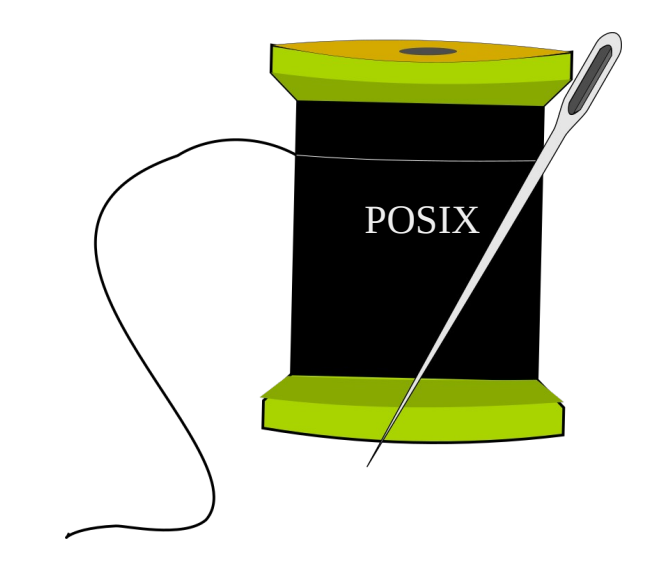

### Multithreading & Pthreads

### MIMD system architectures

• Shared memory

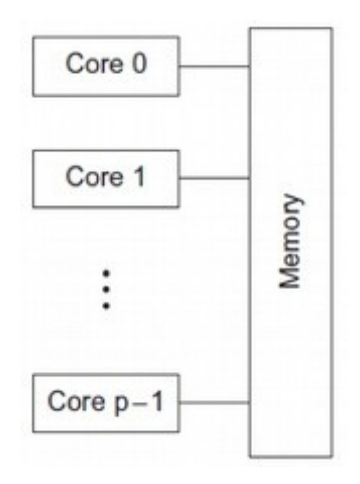

• Distributed memory

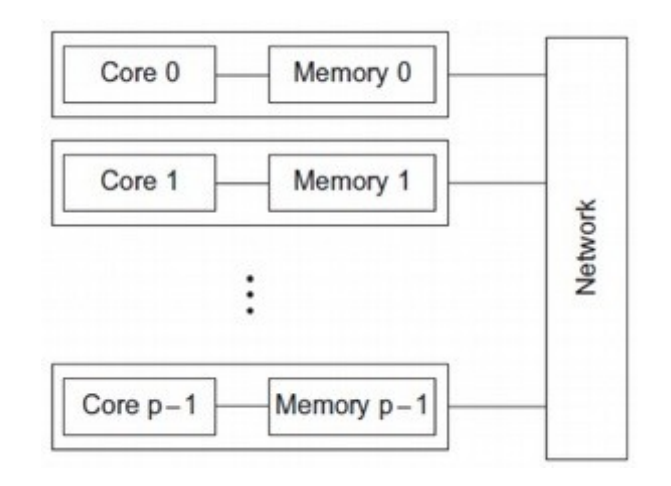

# Multithreading

- A process is an instance of a running program
	- Private address space, shared files/sockets
- A thread is a single unit of execution in a process
	- Private stack/registers, shared address space
- Multithreading libraries provide thread management
	- Spawn/kill capabilities
	- Synchronization mechanisms
	- POSIX threads: Pthreads

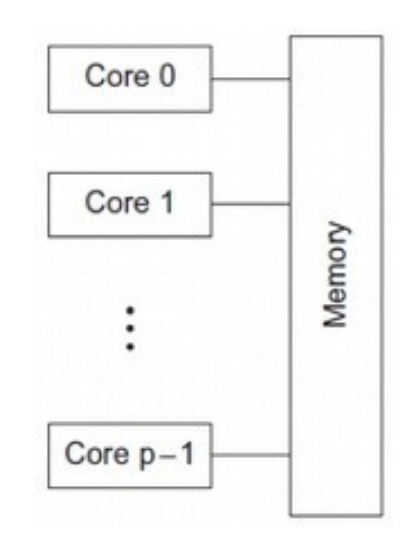

### POSIX threads

- $\cdot$  Pthreads POSIX standard interface for threads in C
	- Must #include <pthread.h> and link using -lpthread
	- pthread\_create: spawn a new thread
		- **pthread\_t opaque struct for storing thread info**
		- attributes (or NULL)
		- **thread work routine (function pointer)**
		- thread routine parameter (void\*)
	- pthread\_self: get current thread ID
	- pthread\_exit: terminate current thread
		- can also terminate implicitly by returning from the thread routine
	- pthread\_join: wait for another thread to terminate

### Thread creation example

```
#include <stdio.h>
#include <pthread.h>
void* work (void* arg)
\{printf("Hello from new thread!\n");
     return NULL;
}
int main ()
{
     printf("Spawning new thread ...\n");
     pthread_t peer;
     pthread_create(&peer, NULL, work, NULL);
     pthread_join(peer, NULL);
     printf("Done!\n");
     return 0;
}
```
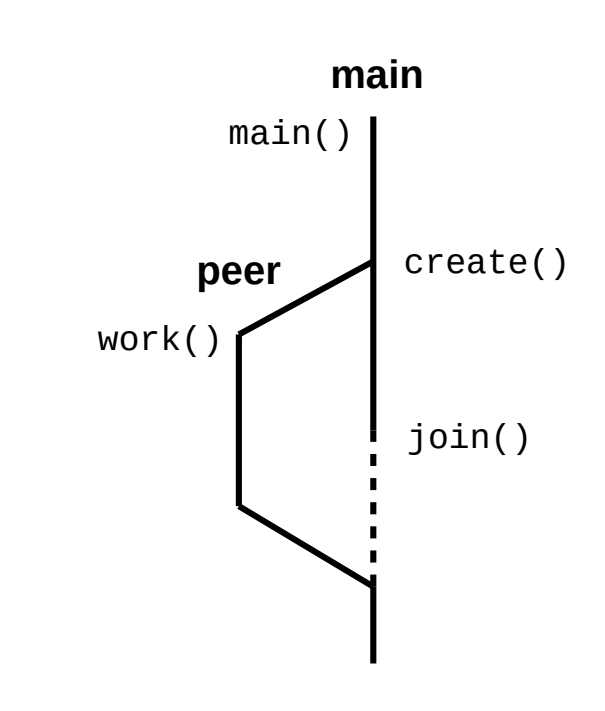

# Shared memory

- Some data is shared in threaded programs
	- Global variables (shared, single static copy)
	- Local variables (multiple copies, one on each stack)
		- Technically still shared if in memory, but harder to access
		- Not shared if cached in register
		- Safer to assume they're private
	- Local static variables (shared, single static copy)

- Nondeterminism
- Data races and deadlock

int  $x = 0$ ; void foo() {  $x == 7;$ }

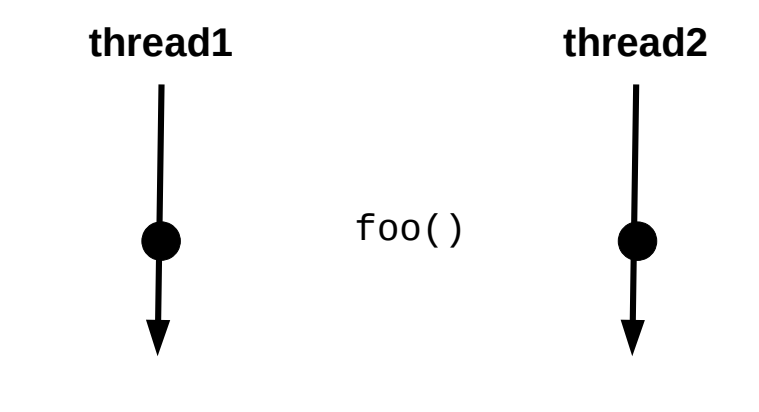

- Nondeterminism
- Data races and deadlock

foo:

```
 irmovq x, %rcx
 irmovq 7, %rax
 mrmovq (%rcx), %rdx
 addq %rax, %rdx
 rmmovq %rdx, (%rcx)
 ret
```
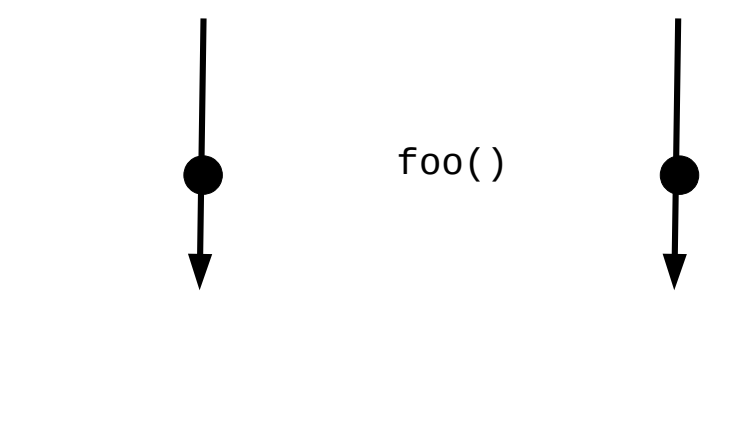

**thread1 thread2**

x:

.quad 0

- Nondeterminism
- Data races and deadlock

foo: irmovq x, %rcx irmovq 7, %rax mrmovq (%rcx), %rdx addq %rax, %rdx rmmovq %rdx, (%rcx) ret

x:

.quad 0

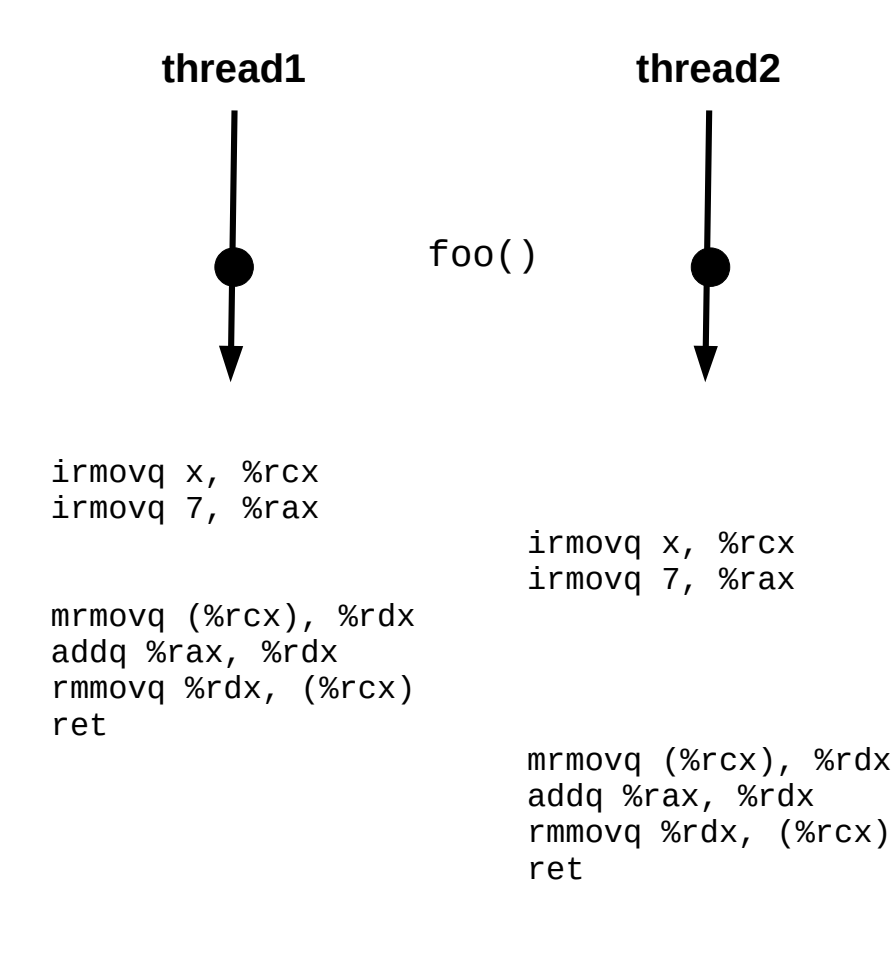

### **This interleaving is ok.**

- Nondeterminism
- Data races and deadlock

foo: irmovq x, %rcx irmovq 7, %rax mrmovq (%rcx), %rdx addq %rax, %rdx rmmovq %rdx, (%rcx) ret

x:

.quad 0

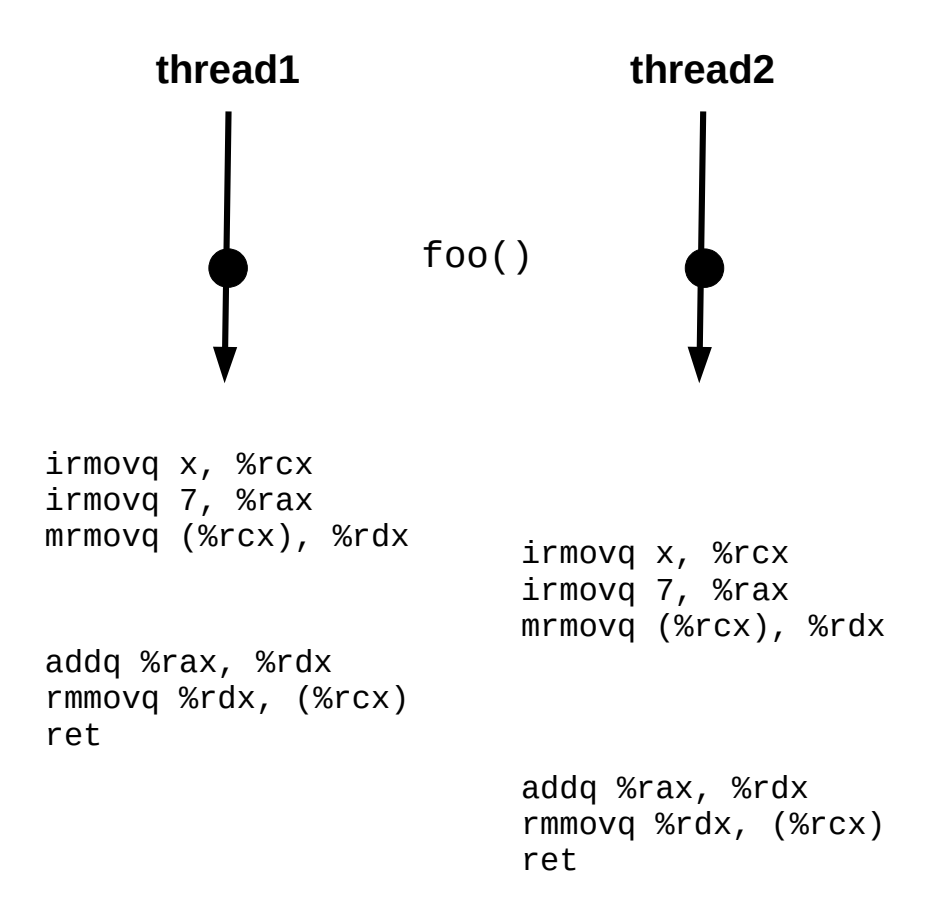

### **PROBLEM!**

- Nondeterminism
	- **Incorrect code can produce "correct" results**
	- Test suites cannot guarantee correctness!
- Data races
- Deadlock
- Starvation

# Synchronization mechanisms

- Busy-waiting (wasteful!)
- Atomic instructions (e.g., Lock prefix in x86)
- Pthreads
	- Mutex: simple mutual exclusion ("lock")
	- Condition variable: lock + wait set (wait/signal/broadcast)
	- Semaphore: access to limited resources
		- Not technically part of Pthreads library (just the POSIX standard)
	- Barrier: ensure all threads are at the same point
		- Not present in all implementations (requires --std=gnu99 on cluster)
- Java threads
	- Synchronized keyword: implicit mutex
	- Monitor: lock associated w/ an object (wait/notify/notifyAll)

### **Mutexes**

- pthread\_mutex\_**init** (pthread\_mutex\_t\*, attrs)
	- Initialize a mutex
	- PTHREAD\_MUTEX\_INITIALIZER macro for defaults
- pthread\_mutex\_**lock** (pthread\_mutex\_t\*)
	- Acquire mutex (block if unavailable)
- pthread\_mutex\_**unlock** (pthread\_mutex\_t\*)
	- Release mutex
- pthread\_mutex\_**destroy** (pthread\_mutex\_t\*)
	- Clean up a mutex

### Barrier w/ mutex

### **Setup:**

```
int counter = 0; // number of threads waiting
int thread_count; // number of total threads
pthread_mutex_t barrier_mutex;
```
### **Threads:**

```
pthread_mutex_lock(&barrier_mutex);
counter++;
pthread_mutex_unlock(&barrier_mutex);
while (counter < thread_count); \frac{1}{2} busy wait
```
### **Issue**: wasted CPU cycles!

# **Semaphores**

- sem\_init (sem\_t\*, pshared, int value)
	- Initialize a semaphore to *value*
- $\bullet$  sem\_wait  $(\text{sem}\_\text{t*})$ 
	- If *value* > 0, decrement *value* and return
	- Else, block until signaled
- $\bullet$  sem\_post  $(\text{sem}\_\text{t*})$ 
	- Increment *value* and signal a blocked thread
	- Use a loop to signal multiple blocked threads
- $\bullet$  sem\_getvalue (sem\_t<sup>\*</sup>, int<sup>\*</sup>)
	- Return current *value*
- sem\_destroy (sem\_t\*)
	- Clean up a semaphore

### Barrier w/ semaphores

### **Setup:**

```
sem_t count_sem; // initialize to 1 (access to waiting threads)
sem_t barrier sem; // initialize to 0
volatile int waiting_threads = 0;
```
### **Threads:**

```
sem_wait(&count_sem);
waiting_threads++;
if (waiting_threads < thread_count) {
     sem_post(&count_sem);
     sem_wait(&barrier_sem);
} else { // last thread to the barrier
     waiting_threads--;
     sem_post(&count_sem);
     while (waiting_threads--> 0) {
         sem_post(&barrier_sem);
     }
}
```
**Issue**: barrier\_sem can't be re-used later (race condition if one thread hits the second barrier while another thread is still waiting on the first)

- pthread\_cond\_**init** (pthread\_cond\_t\*, attrs)
	- Initialize a condition variable
- pthread\_cond\_**wait** (pthread\_cond\_t\*, pthread\_mutex\_t\*)
	- Release mutex and block until signaled
	- Re-acquires mutex after waking up
	- A variant also exists that times out after a certain period
- pthread\_cond\_**signal** (pthread\_cond\_t\*)
	- Wake a single blocked thread
- pthread\_cond\_**broadcast** (pthread\_cond\_t\*)
	- Wake all blocked threads
- pthread\_cond\_destroy (pthread\_cond\_t\*)
	- Clean up a condition variable

### Barrier w/ condition variable

### **Setup:**

```
mutex_t count_mut;
cond_t done_waiting;
volatile int waiting_threads = 0;
```
### **Threads:**

```
mutex_lock(&count_mut);
waiting_threads++;
if (waiting_threads < thread_count) {
     cond_wait(&done_waiting, &count_mut);
} else { // last thread to the barrier
     waiting_threads = 0;
     cond_broadcast(&done_waiting);
}
mutex_unlock(&count_mut);
```
### Barrier comparison

### **Semaphores Condition**

#### **Setup:**

sem\_t **count\_sem**; // initialize to 1 sem t **barrier sem**; // initialize to 0 volatile int **waiting\_threads** = 0;

#### **Threads:**

```
sem_wait(&count_sem);
waiting_threads++;
if (waiting_threads < thread_count) {
     sem_post(&count_sem);
     sem_wait(&barrier_sem);
} else { // last thread to the barrier
     waiting_threads--;
     sem_post(&count_sem);
     while (waiting_threads--> 0) {
         sem_post(&barrier_sem);
     }
}
```
#### **Setup:**

```
mutex_t count_mut;
cond_t done_waiting;
volatile int waiting_threads = 0;
```
#### **Threads:**

```
mutex_lock(&count_mut);
waiting_threads++;
if (waiting_threads < thread_count) {
     cond_wait(&done_waiting, &count_mut);
} else { // last thread to the barrier
     waiting_threads = 0;
     cond_broadcast(&done_waiting);
}
mutex_unlock(&count_mut);
```
### **Barrier**

#### **Setup:**

barrier\_t **barrier**; // initialize to *nthreads*

#### **Threads:**

```
barrier_wait(&barrier);
```
- Issue: POSIX standard says that pthread\_cond\_**wait** might experience spurious wakeups from sources other than signal/broadcast calls
	- Goal: optimize runtime and force programmers to write correct code while (pthread\_cond\_wait(&cond, &mut)  $!= 0$ );
- Issue: non-determinism!
	- Every condition should have an associated boolean predicate
	- The predicate should be true before condition is signaled

```
e.g., "task_queue_size > 0"
```
- Waiting thread should **re-check predicate** after waking up
	- Another thread may have invalidated it in the meantime!
- Best practice: use a predicate loop

```
while (!predicate) {
    pthread cond wait(&cond, &mut);
}
```
### **Setup (static):**

```
pthread_mutex_t mutex = PTHREAD_MUTEX_INITIALIZER;
pthread_cond_t cond = PTHREAD_COND_INITIALIZER;
volatile boolean status = false; // protected by mutex
```
### **Thread 1:**

```
pthread_mutex_lock(&mutex);
while (!status) {
     pthread_cond_wait(&cond, &mutex);
}
// at this point, status == true and mutex is locked
```
### **Thread 2:**

```
// do something that triggers status
pthread_mutex_lock(&mutex);
status = true;
pthread_cond_signal(&cond); // or pthread_cond_broadcast
pthread_mutex_unlock(&mutex);
```
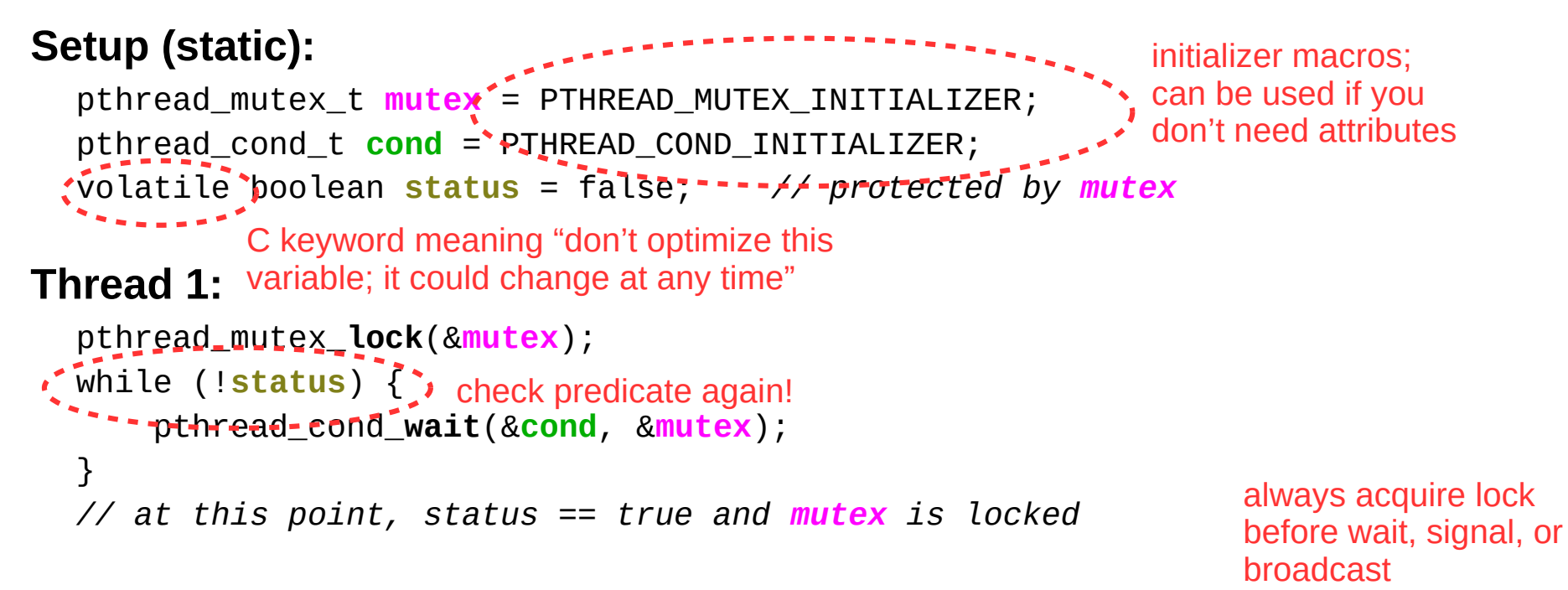

### **Thread 2:**

```
// do something that triggers status
pthread_mutex_lock(&mutex);
 status = true;
                                      – pthread_cond_signal(&cond); // or pthread_cond_broadcast
pthread_mutex_unlock(&mutex);
pthread cond signal (&cond);
```
### Error checking

- All threading calls might return a non-zero value
	- This generally indicates an error (except for cond\_wait)
	- Recovering from errors is not our primary concern now
		- Although we'll talk a bit about fault tolerance later this semester
	- For now, just write a wrapper to abort on error
	- Example:

```
void lock(pthread mutex t *mut)
\{if (pthread_mutex_lock(mut) != 0) {
         printf("ERROR: could not acquire mutex\n");
         exit(EXIT_FAILURE);
     }
}
```
# Common synchronization patterns

- Naturally ("embarrassingly") parallel
	- No synchronization!
- Mutual exclusion
	- Use a lock to prevent simultaneous access
- Producer/consumer
	- Protect common buffer w/ lock
- Readers/writers
	- Multiple lock types
- Supervisor/worker
	- One producer, many consumers
- Dining philosophers
	- Atomic acquisition of multiple locks

# Supervisor/worker model

- Common pattern: supervisor/worker threads
	- Original "supervisor" thread creates multiple "worker" threads
	- Each worker thread does a chunk of the work
		- Coordinate via shared global data structure w/ locking
	- Main/supervisor thread waits for workers, then aggregates results

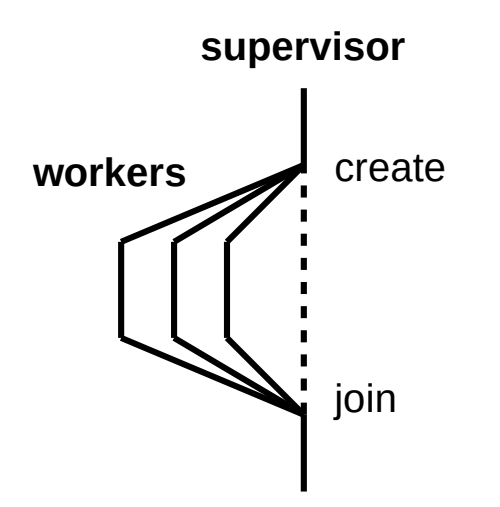

# Thread pool model (P1)

- Minor tweak on supervisor/worker: thread pool model
	- Supervisor thread creates multiple worker threads
	- Work queue tracks chunks of work to be done
		- Producer/consumer: supervisor enqueues, workers dequeue
		- Synchronization required
		- Workers idle while queue is empty

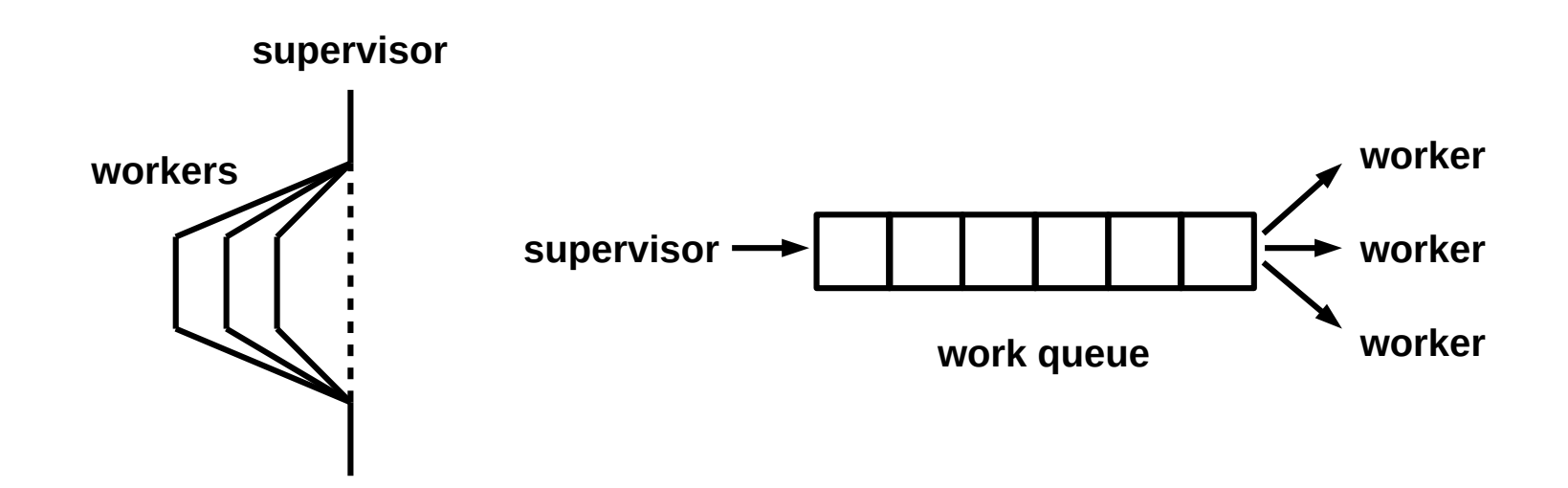

### P1 pseudocode

#### supervisor:

**done** *=* false initialize work queue and sync variables spawn worker threads

*for each* (**action**, **num**) *pair in input: if* **action** *== 'p': add* **num** *to work queue* wake an idle worker thread *else if* **action** *== 'w': wait* **num** *seconds*

**done** *=* true wake any idle workers wait for all workers to finish

print results, clean up, and exit

worker:

while not **done** or queue is not empty: *if* queue is not empty: *extract* **num** *from work queue* update(**num**)

*else*:

become idle until awakened

**NOT COMPLETE, AND NOT THE ONLY SOLUTION!**

### Tools

- Helgrind: Valgrind-based thread error detector
	- Available on the cluster! (use it for P1!)
	- Usage: valgrind --tool=helgrind <YOUR PROGRAM>
	- Detects data races, deadlock, and other Pthread misuses
	- [Helgrind documentation](https://valgrind.org/docs/manual/hg-manual.html)
- Other tools:
	- Intel Inspector
	- Arm DDT
	- Google ASan

# Synchronization granularity

- Granularity: level at which a structure is locked
	- Whole structure vs. individual pieces
	- If individual pieces, which pieces?
	- Simple locks vs. read/write locks
	- Tradeoff: coarse vs. fine-grained locks

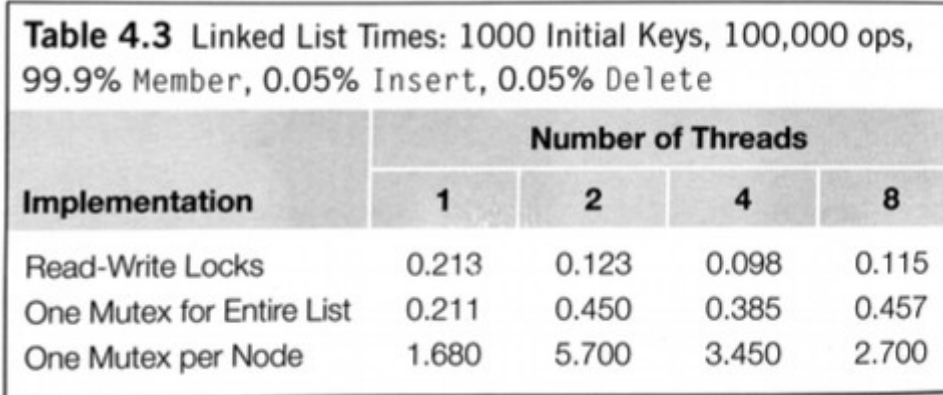

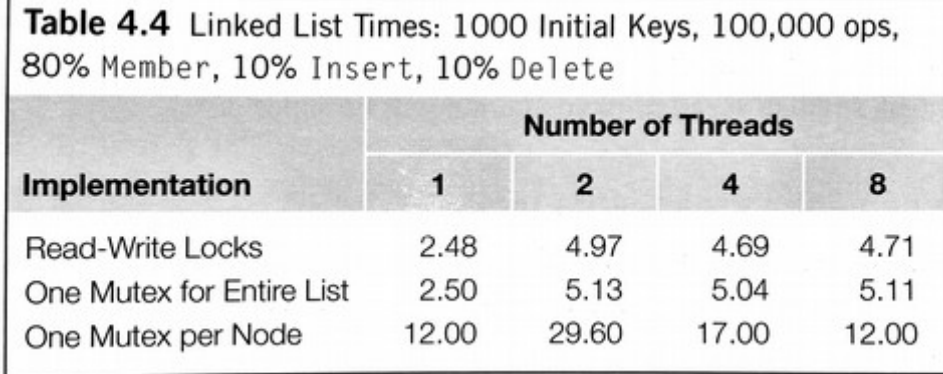

### **Locality**

- Temporal locality: frequently-accessed items will continue to be accessed in the future
	- Theme: **repetition is common**
- Spatial locality: nearby addresses are more likely to be accessed soon
	- Theme: **sequential access is common**
- Why do we care?
	- *Shared-memory programs with good locality run faster than programs with poor locality*

# Caching effects

- Caching
	- Keep frequently-used stuff in faster memory
- Cache line
	- Single unit of cached data
- Cache hits/misses
	- Was data in cache? (if so, hit; if not, miss)
- Cache invalidation
	- Writes to one cache can render another cache out-of-date
- False sharing
	- Unnecessary cache invalidation

# Multithreading summary

- Shared memory parallelism has a lot of benefits
	- Low overhead for thread creation/switching
	- Uniform memory access times (symmetric multiprocessing)
- It also has significant issues
	- Limited scaling (# of cores)
	- Requires explicit thread management
	- Requires explicit synchronization (**HARD**!)
	- Caching problems can be difficult to diagnose
- Core design tradeoff: synchronization granularity
	- Higher granularity: simpler but slower
	- Lower granularity: more complex but faster